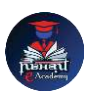

## Nishant eAcademy

**CBSE Sample Paper Class 9 Computer Application 2023-24**

विषय: कंप्यूटर अनुप्रयोग कक्षा: 9 कुल अंक: 50 समय: 2 घंटे

भाग ए: बहुविकल्पी प्रश्न (15 अंक)

- 1. कंप्यूटर के लिए निम्नलिखित में से कौन सा एक प्रमुख इनपुट उपकरण है? अ) प्रिंटर ब) माउस स) वेब कैमरा
- 2. कंप्यूटर के लिए निम्नलिखित में से कौन सा एक प्रमुख आउटपुट उपकरण है? अ) स्कैनर ब) मॉननटर स) कीबोर्ड
- 3. कंप्यूटर मेमोरी को कैसे मापा जाता है? अ) बाइट में ब) मेगाबाइट में स) जीबी में
- 4. निम्नलिखित में से कौन सा सॉफ़्टवेयर एक संचालन सिस्टम है? अ) वर्ड प्रोसेसर ब) विंडोज स) एमएस एक्सेल

भाग बी: छोटे उत्तरीय प्रश्न (20 अंक)

- 5. अिरोही और उत्क्रमी कंप्यटूर भाषाओं के बारे में समझाएँ।
- 6. प्रोग्रामिंग में प्रोसेस क्या होता है? कंप्यूटर प्रोसेस को कैसे प्रदर्शित किया जाता है?
- 7. कंप्यूटर प्रोग्रामिंग में "लूप" के बारे में समझाएँ।
- 8. वर्ड प्रोसेसिंग सॉफ़्टवेयर का उपयोग करके एक दस्तावेज में छवि कैसे डाली जाती है?

भाग सी: व्यािसानयक प्रश्न (15 अंक)

- 9. किसी वर्ड प्रोसेसिंग सॉफ़्टवेयर को खोलें और अपनी पसंद के लिए एक पैराग्राफ टाइप करें। बोल्ड, इटैलिक्स और अंडरलाइन का उपयोग करके पाठ स्वरूपित करें।
- 10. पांच विषयों के अंकों का कुल योग ननकालने के ललए एक सरल स्प्रेर्शीट बनाएं। पहली पंक्क्त में विषयों के नाम और दूसरीपंक्ति में संबंधित अंक दर्ज करें। अंकों का योग निकालने के लिए एक सूत्र का उपयोग करें।